# **The** *C***-***more* **Family**

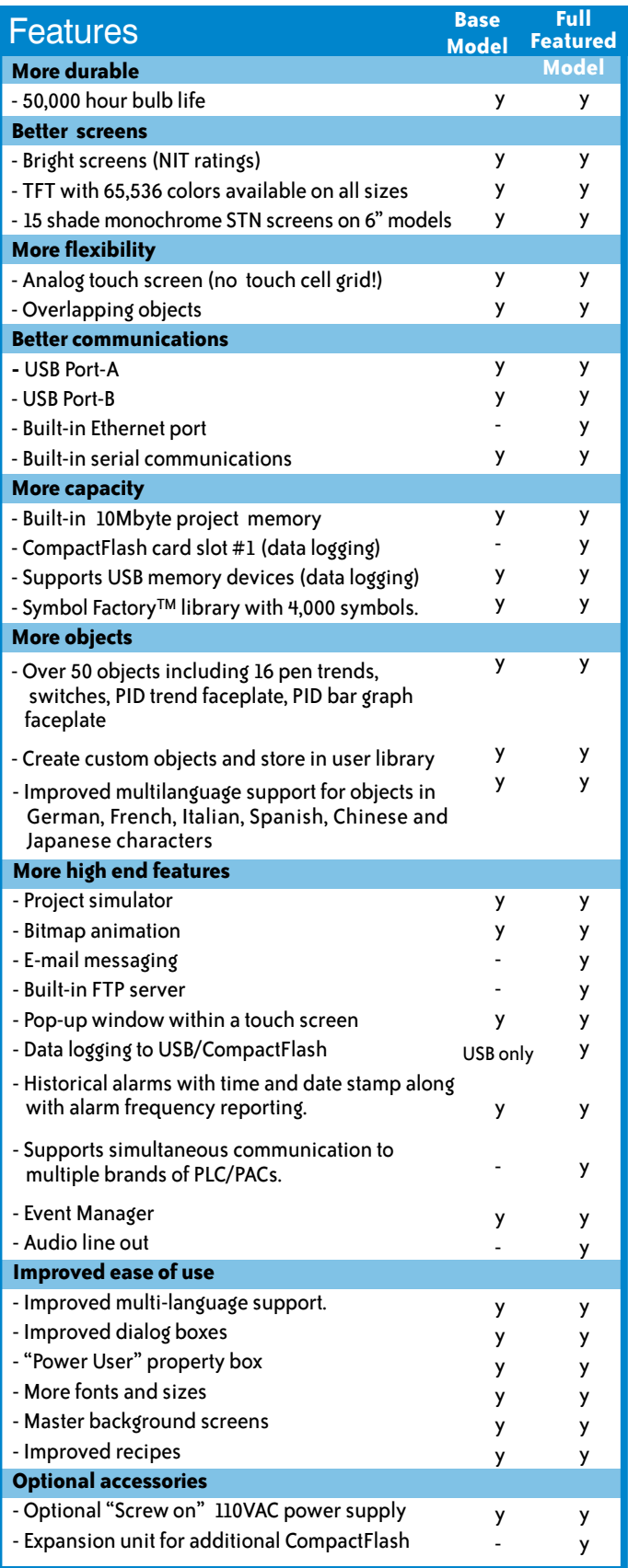

### Supported drivers

AutomationDirect PLCs

K-Sequence (*Direct*LOGIC PLCs) DirectNET (*Direct*LOGIC PLCs) Modbus (Productivity3000 PACs, *Direct*LOGIC PLCs. CLICK PLCs) ECOM Ethernet (*Direct*LOGIC PLCs) Think & Do (Modbus RTU and Modbus TCP/IP) GS Drives SOLO Temperature Controllers

#### Modbus RTU Modbus TCP/IP

#### Allen-Bradley

A-B DF1 A-B DH485 A-B EtherNet/IP Client A-B Ethernet/IP Server Generic IO Messaging

#### GE SNPX

#### Omron

Omron Host Link Adapter Omron FINS (Serial and Ethernet)

#### Mitsubishi

FX Series CPU FX-1N(C), 2N(C), 3U(C) CPU Q Series (QO2,Q02H, Q06H, Q12H, Q25H CPU) Q/QnA (Serial and Ethernet)

#### Siemens

S7-200 (Serial: PPI) S7-200 (Ethernet: ISO over TCP/IP) S7-300 (Ethernet: ISO over TCP/IP) S7-400 (Ethernet: ISO over TCP/IP) S7-1200 (Ethernet: ISO over TCP/IP)

Please refer to the Compatibility Table in the following technical section for detailed information about which protocols are available for use with specific controllers.

## *Drivers for:*

**ControlLogix**® **CompactLogix**® **FlexLogix** SLC<sup>®</sup> 5/05 Ethernet™ **MicroLogixTM 1100/1400 Ethernet** including:

,,,,,,,,,,,,,,,,,

A-B DF1 A-B DH485 A-B EtherNet/IP Client A-B Ethernet/IP Server Generic IO Messaging

## *Tag-based Messaging*

*C-more* software supports direct insertion of ControlLogix, CompactLogix and FlexLogix tags from the PLC into *C-more* no mapping or translations required.

**Q** Alim Bradley

**CONSIGNERS IN IN 1818** 

13550

nmanne<br>minime **TERRITOR Sistema** 

Company Information

Systems **Overview** Programma **Controllers** 

Field I/O **Software** 

C-more & other HMI Drives

Soft Starters Motors & Gearbox

Steppers/ Servos Motor **Controls** Proximity Sensors

Photo Sensors

Limit Switches Encoders **Current** Sensors

Pressure Sensors

Temperature Sensors Pushbuttons/ Lights Process

Relays/ Timers Comm.

Terminal Blocks & Wiring Power **Circuit Protection** Enclosures Tools Pneumatics Safety Appendix Product Index

Part # Index

## **Fast and Simple Driver Setup**

We have many protocols for the Allen-Bradley PLC brand. The A-B Ethernet drivers allow the simple connectivity of multiple panels and/or multiple Allen-Bradley PLCs. We also have ControlLogix Ethernet/IP Tag Messaging support. This feature helps increase productivity by reducing the time often required to map your PLC tag database into another device. You can import the RSLogix 5000 L5K file directly, or with just a few clicks of the mouse you can directly enter your ControlLogix/ CompactLogix tags from the PLC into *C-more*. No mapping or translation required!

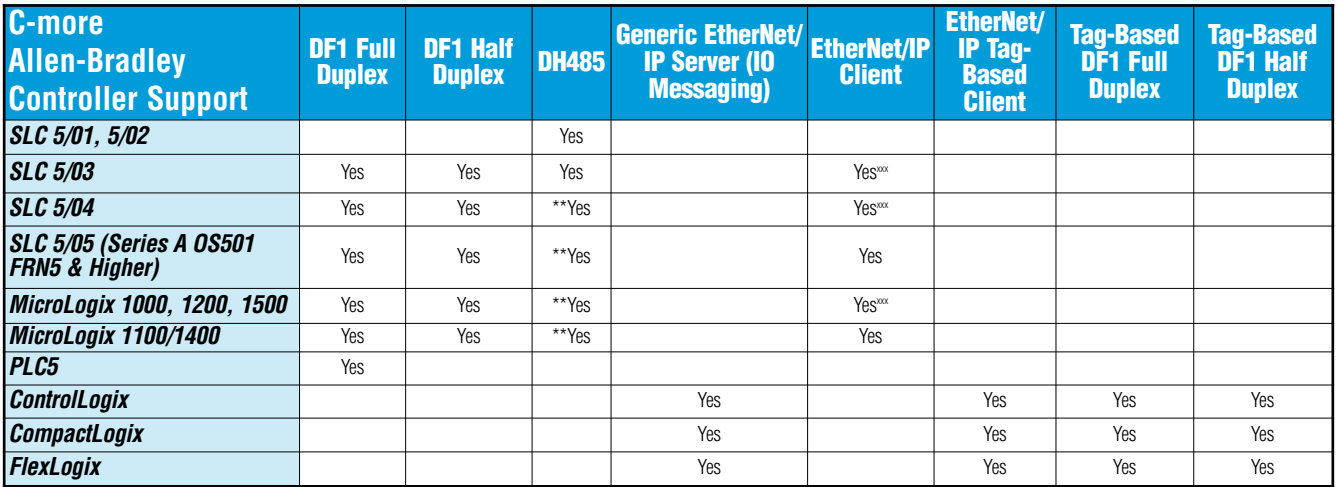

*\* Ethernet available on full featured C-more panels only. -R units do not support Ethernet*

*\*\*AIC module from Allen-Bradley required for this connection*

*xxxNET - ENI module from Allen-Bradley required for this connection*

## **ControlLogix EtherNet/IP Tag-based Messaging**

Configure ControlLogix, CompactLogix and FlexLogic tags from the PLC into *C-more* (no mapping or translations required).

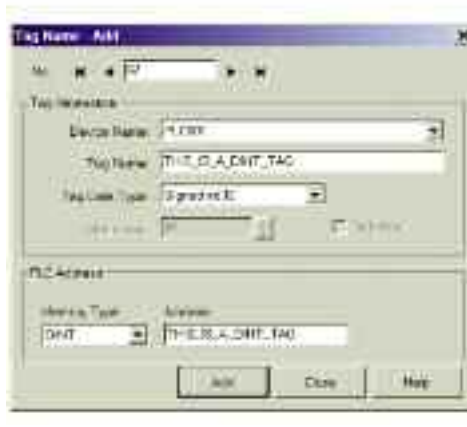

You can configure ControlLogix, CompactLogix and Flexlogic tags in the *C-more* Programming software through two different methods:

1. Import the tags from RSLogix 5000 (.L5K file).

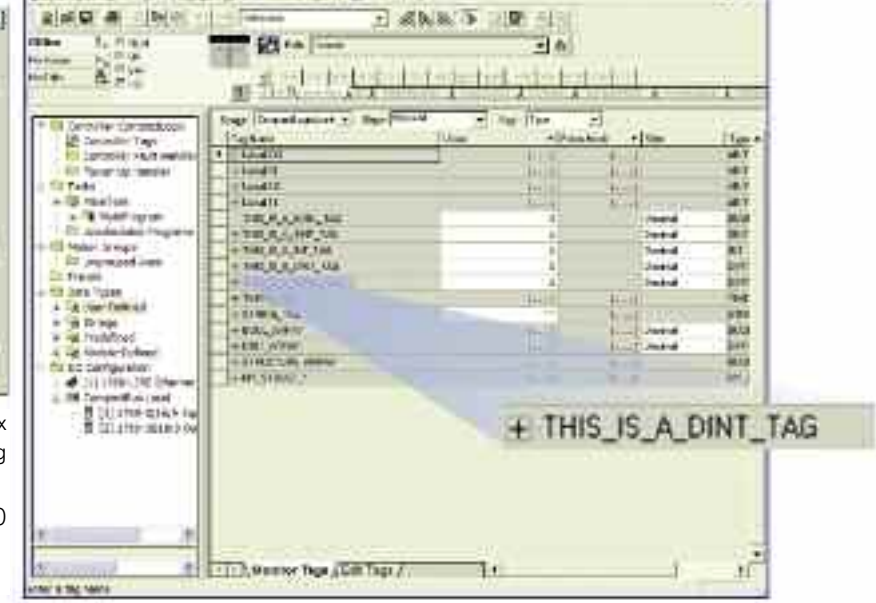

4.4% agts: 1000 - CompactLogix [1769-1.00]\* - (Controller Tags - CompactLogiz (cont...

2. Type in the PLC tag names directly. You can use the PLC tag names as your *C-more* tag names or choose a different *C-more* tag name when appropriate.

## ControlLogix, CompactLogix and FlexLogix

Connect to ControlLogix, CompactLogix and FlexLogix PLCs using either the native serial port or Ethernet port/module. Use direct tag-based messaging or directly enter the ControlLogix/CompactLogix PLC tags during *C-more* configuration (no mapping or translations required). You can connect multiple *C-more* panels to multiple PLC types on one network.

Company Information Systems **Overview** Programmable **Controllers** 

Field I/O **Software** 

C-more & other HMI Drives Soft **Starters** Motors & **Gearbox** Steppers/ Servos Motor **Controls Proximity** Sensors Photo Sensors

Limit Switches Encoders **Current** Sensors Pressure Sensors

Temperature Sensors Pushbuttons/ Lights Process

Relays/ Timers Comm.

Terminal Blocks & Wiring Power

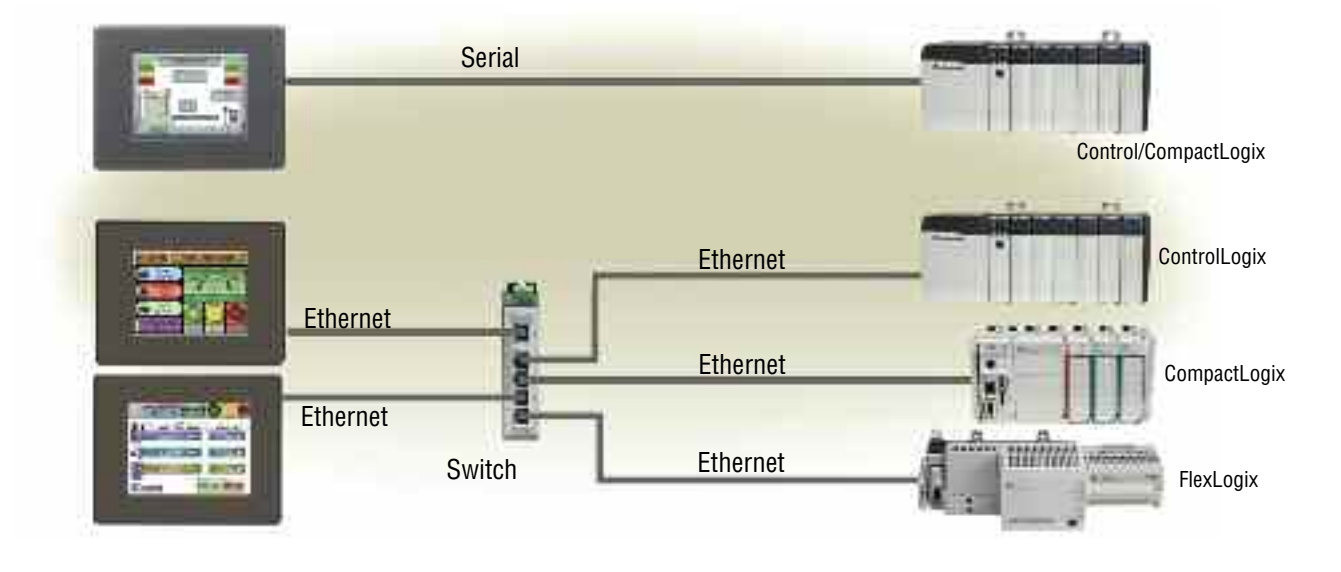

#### SLC 500 Ethernet and ENI Driver

Connect to the native Ethernet port on SLC 5/05, and to SLC 5/03 and SLC 5/04 through a [1761-NET-ENI](http://www.automationdirect.com/pn/1761-NET-ENI) DFI serial-to-Ethernet converter.

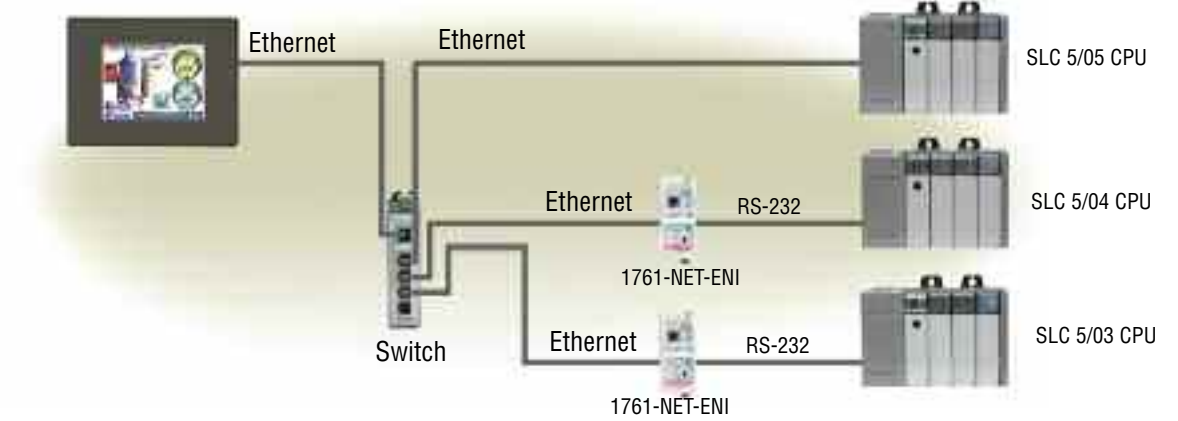

### MicroLogix 1100/1400 Ethernet and ENI Driver

Connect to the native Ethernet port on MicroLogix 1100/1400, and to MicroLogix 1000, 1200 and 1500 through a [1761-NET-](http://www.automationdirect.com/pn/1761-NET-ENI)[ENI](http://www.automationdirect.com/pn/1761-NET-ENI) DFI serial-to-Ethernet converter.

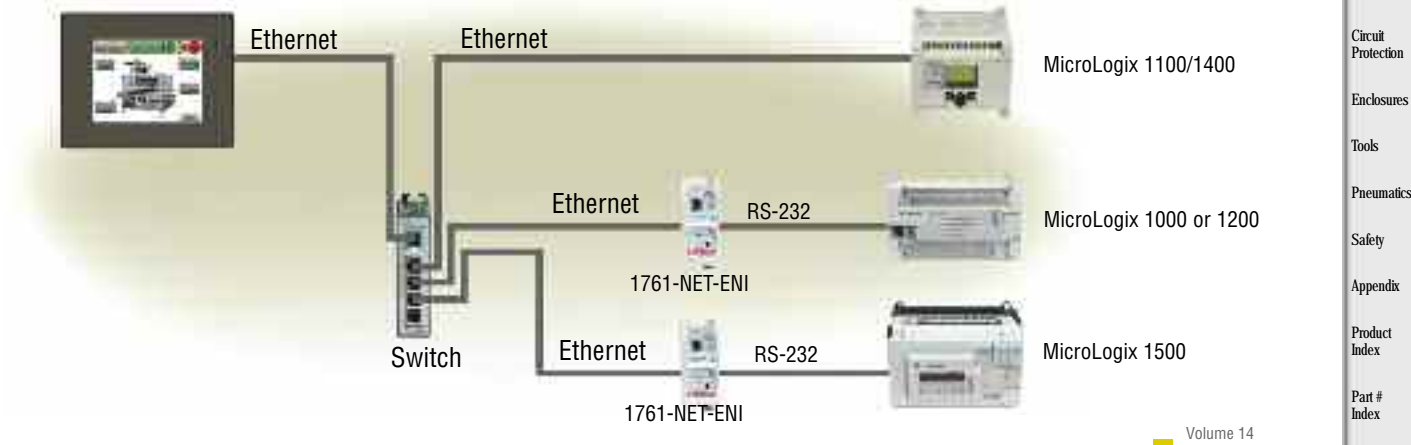

## **Simultaneous Communications and Panel Pass-through**

### Connect multiple brands of PLC/PACs

Connect multiple brands of PLC/PACs to *C-more* and communicate with them simultaneously. Use the Event Manager to periodically send tag values from one controller to another or when certain conditions are met.

*C-more* can even act as a "protocol bridge", passing values back and forth between PLC/PACs that use different protocols.

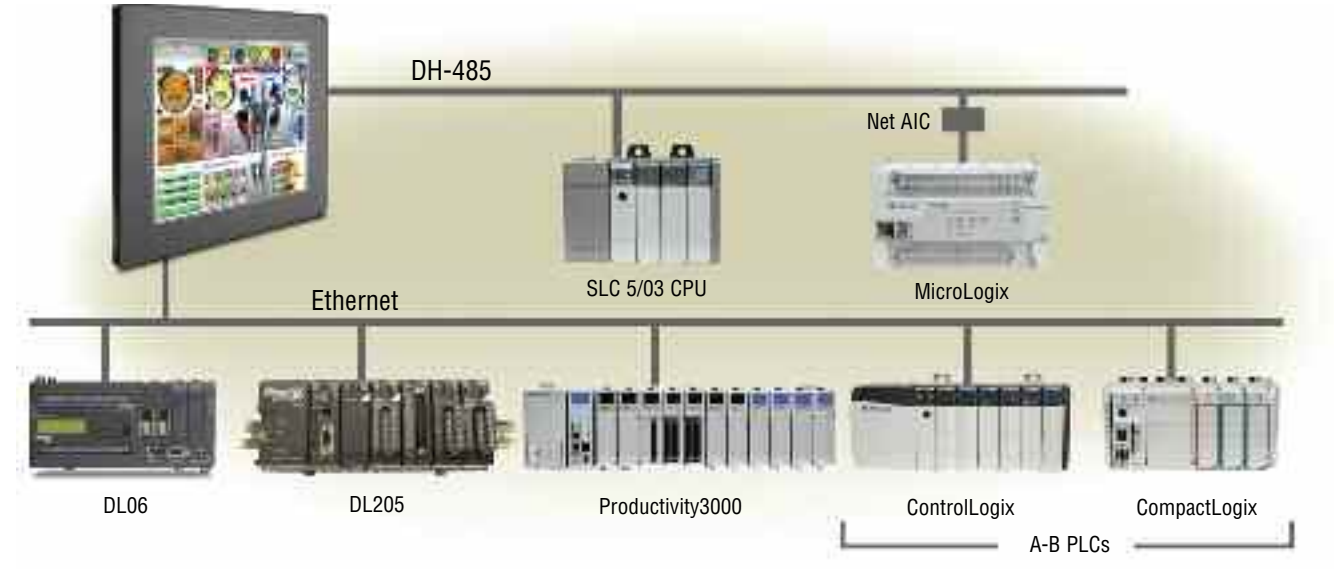

#### Panel pass-through

*C-more* panels can access data from supported controllers attached to other *C-more* panels via an Ethernet connection.

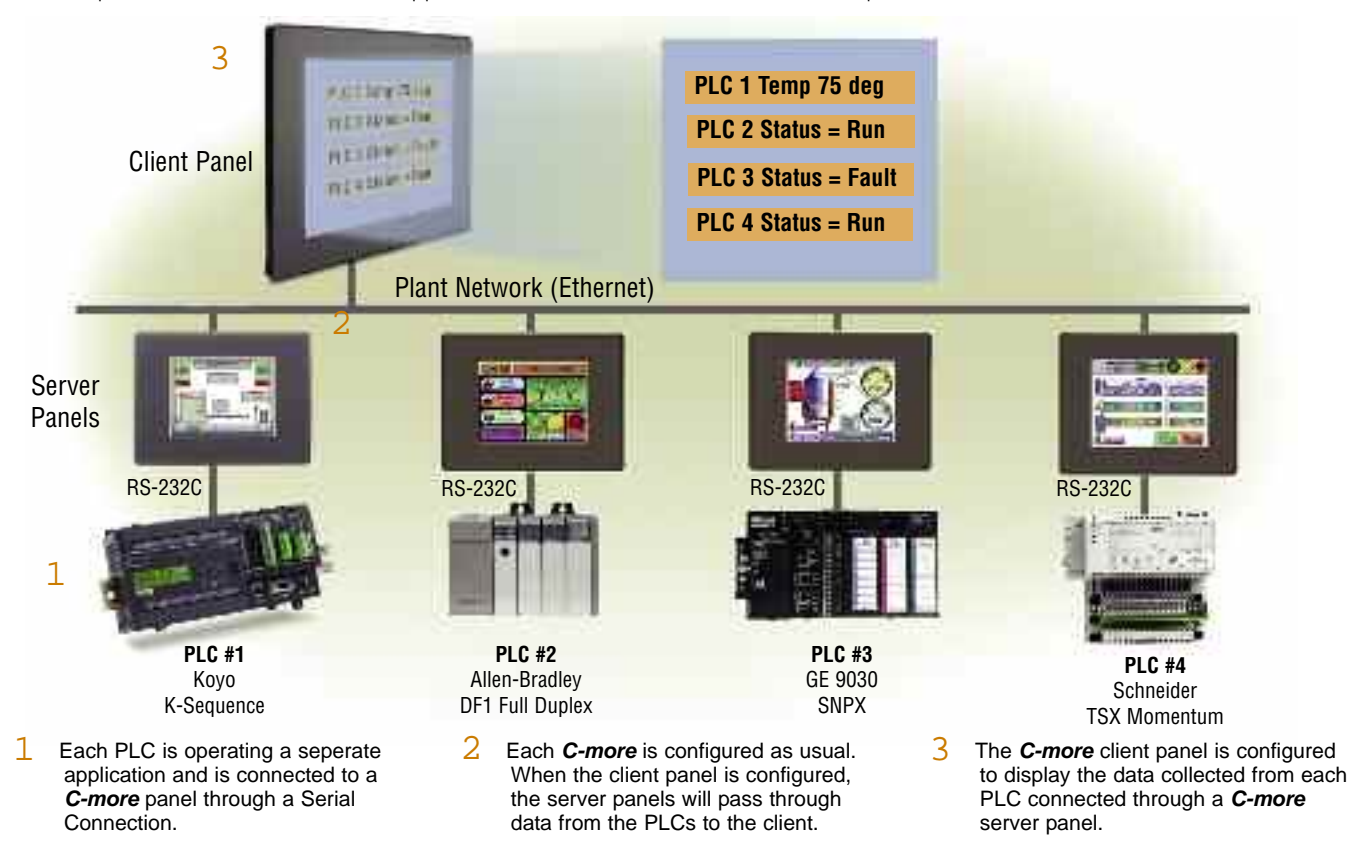

Volume 14

# **Program Via Ethernet or USB**

### Network programming

Full-featured *C-more* panels can be programmed via the builtin Ethernet port (base models do not support Ethernet). Use a crossover cable to connect directly from a PC to the *C-more* panel, or connect one or more *C-more* panels to your plant network (via switches and routers) with a "straight-through" CAT5 cable. With *C-more* on the plant network, you can

download projects from any connected PC. Use the network connection to upload alarm history, PLC/PAC log data or screen captures to a connected PC. *C-more* can send e-mail, based on events or PLC/PAC alarm conditions (if connected to a network and an SMTP (Simple Mail Transport Protocol) server).

Compar Information **Systems Overview** Programm **Controllers** 

Field I/O **Software** 

C-more & other HMI Drives Soft Starters Motors & **Gearbox** Steppers/ Servos Motor **Controls Proximity** Sensors Photo Sensors

Limit Switches Encoders **Current** Sensors Pressure Sensors Temperatu Sensors Pushbuttons/ Lights Process

Relays/ Timers Comm.

Terminal Blocks & Wiring Power **Circuit** Protectio Enclosures Tools **Pneumatics** Safety Appendix Product Index

Part # Index

Volume 14

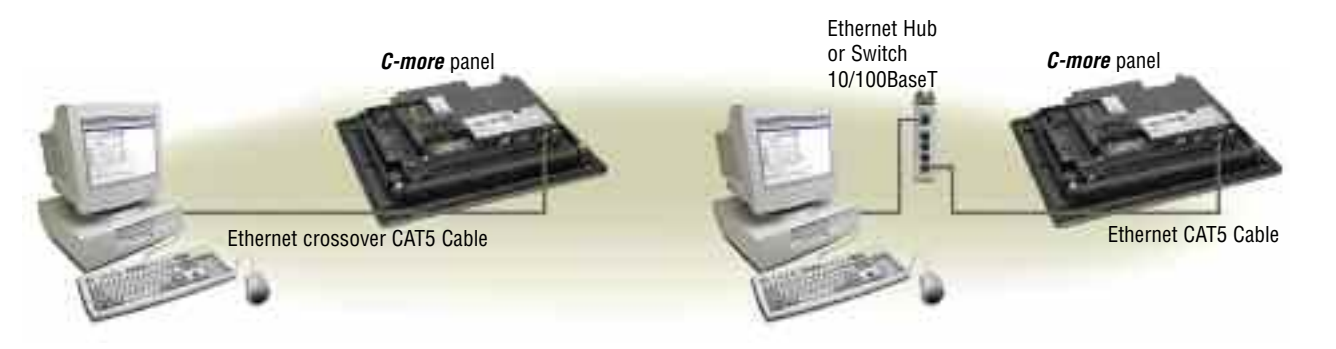

#### *C-more* programming software with Internet connection

You can program your **C-more** panel remotely via the Internet. All you need is a Public IP adress assigned to the *C-more* panel and a network that is accessible from the Internet.

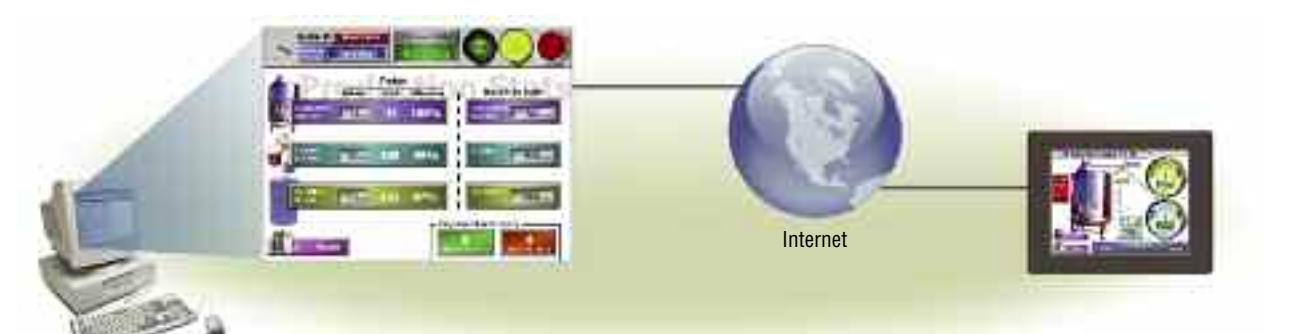

### USB programming

For convenient programming, use a standard USB cable between your *C-more* panel and your PC. No baud-rate, parity, or stop bit settings to waste your time. USB is fast; most projects download in seconds. Don't pay inflated prices for proprietary

programming cables! USB cables are inexpensive (we sell 'em!) and are readily available so you won't waste time looking for a special cable when your million-dollar operation is down.

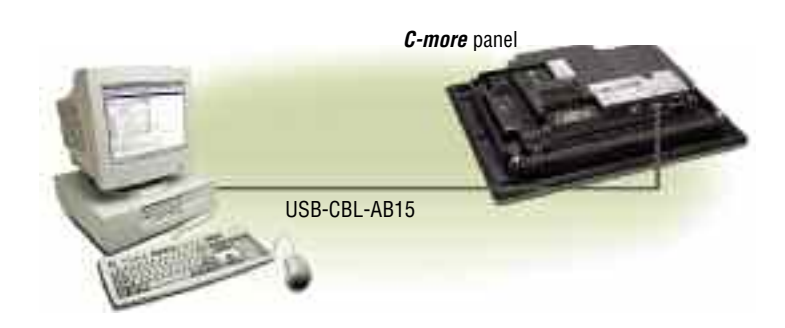